## Université Lyon 1 Math-III-algèbre — semestre de printemps 2010 Contrôle continu écrit n<br/>° $2$ vendredi 18 juin 2010 durée : 2h documents et calculatrices interdits

Première partie : travaux pratiques notée sur 20, coefficient 0,1

Exercice 1 Question 1.1 Par quelle ligne de commande définiriez-vous la matrice :

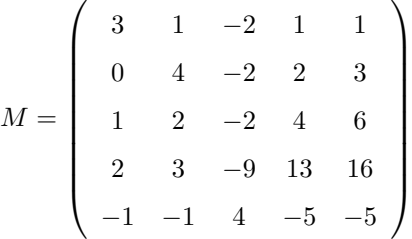

dans le logiciel sage ?

Pour le logiciel sage, on rappelle que la commande « charpoly() »donne le polynôme caractéristique d'une matrice et que la commande « factor() » factorise un polynôme.

\*

Question 1.2 Que taperiez-vous pour obtenir le polynôme caractéristique factorisé de la matrice M.

\*

Il se trouve que le polynôme caractéristique de M est :

$$
\chi_M(X) = (X-2)^2(X-3)^3.
$$

On tape les lignes suivantes :

 $x = polygen(QQ);$ 

 $xgcd((x-3)^{-3},(x-2)^{-2});$ 

On obtient la réponse suivante à l'écran :

 $(1/9, -1/3*x + 5/9, 1/3*x^2 - 20/9*x + 34/9)$ 

Cela signifie que l'on a une relation de Bézout :

$$
\frac{1}{9} = \left(-\frac{1}{3}X + \frac{5}{9}\right)(X-3)^3 + \left(\frac{1}{3}X^2 - \frac{20}{9}X + \frac{34}{9}\right)(X-2)^2.
$$

Question 1.3 Exprimer les projecteurs spectraux de M comme des polynômes en M.

**Exercice 2** On suppose que J est une matrice  $5 \times 5$  à coefficients rationnels et que  $I$  est la matrice  $I_5$ .

Lorsque l'on tape :

 $((J-5*I))$ .right\_kernel();,

le logiciel sage « répond » (traduction) :

Espace vectoriel de dimension 3 sur Q matrice de base :  $\begin{bmatrix} 1 & 0 & 0 & 0 & -1/3 \ 0 & 1 & 1 & 0 & 2/3 \end{bmatrix}$  $\begin{bmatrix} 0 & 1 & 1 & 0 & 2/3 \ 0 & 0 & 0 & 1 & -2/3 \end{bmatrix}$ 

 $0 \t 1 -2/3$ 

ce qui signifie que les vecteurs

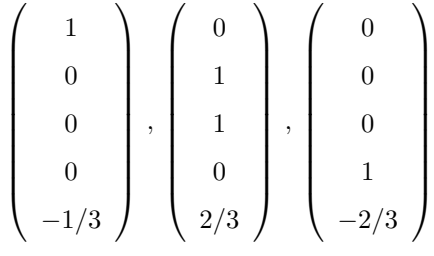

forment une base du noyau ker $(J - 5I_5)$ . Après avoir tapé les lignes suivantes :

(J-4\*I).right\_kernel(); ((J-4\*I)\*\*2).right\_kernel();

on obtient les réponses suivantes :

Espace vectoriel de dimension 1 sur Q matrice de base :  $[ 1 1/2 1 1/2 0]$ 

puis :

Espace vectoriel de dimension 2 sur Q matrice de base :  $\begin{bmatrix} 1 & 1/2 & 0 & -1 & 1/2 \end{bmatrix}$  $[$  0 0 1 3/2 -1/2]

Quelles sont les dimensions de  $\ker(J-4I_5)$  et de  $\ker(J-4I_5)^2$ ? En déduire une matrice de Jordan semblable à la matrice J.

> Deuxième partie : cours et travaux dirigés Notée sur 20, coefficient 0,4

Exercice 1 a) Qu'est-ce qu'une matrice orthogonale ? b) Les matrices suivantes sont-elles orthogonales :

$$
\frac{1}{2}\left(\begin{array}{cc}1 & 1\\1 & -1\end{array}\right)?
$$

$$
\frac{1}{3} \left( \begin{array}{ccc} 2 & -1 & -2 \\ 2 & 2 & 1 \\ 1 & -2 & 2 \end{array} \right) ?
$$

c) Combien y a-t-il de matrices réelles orthogonales et diagonales de taille  $n \times n$ ?

Exercice 2 Soit M la matrice :

$$
M := \left(\begin{array}{rrr} -3 & 4 & 4 \\ -2 & 1 & 4 \\ -1 & 2 & 1 \end{array}\right) \enspace .
$$

a) Montrer que le polynôme caractéristique de M est :

$$
\chi_M(X) = (X-1)(X+1)^2 \; .
$$

Déterminer le polynôme minimal de M. La matrice M est-elle-diagonalisable ? b) Énoncer le théorème de Cayley-Hamilton pour M. En déduire une ex-

preession de  $M^{-1}$  comme un polynôme en M.

c) Donner une matrice de Jordan semblable à M.

d) Exprimer les projecteurs spectraux de M sous la forme de polynômes en M.

e) Trouver une matrice diagionalisable D et une matrice nilpotente N telles que :

$$
DN = ND \text{ et } M = D + N .
$$

f) Quel est le plus petit entier  $k > 0$  tel que  $N^k = 0$ . Calculer  $\exp(tD)$  et  $\exp(tN)$  pour  $t \in \mathbb{R}$ . En déduire  $\exp(tM)$ ,  $t \in \mathbb{R}$ .

g) Résoudre le système :

$$
\begin{cases}\nx_1'(t) = -3x_1(t) + 4x_2(t) + 4x_3(t) \\
x_2'(t) = -2x_1(t) + x_2(t) + 4x_3(t) \\
x_3'(t) = -x_1(t) + 2x_2(t) + x_3(t) \\
x_1(0) = 0, x_2(0) = 1, x_3(0) = 0\n\end{cases}
$$

Exercice 3 Déterminer les invariants de similitude des matrices :

$$
\left(\begin{array}{rrr}1 & 0 & 0 \\ 0 & 1 & 0 \\ 0 & 0 & 1\end{array}\right) \text{ et }\left(\begin{array}{rrr}1 & 1 & 0 \\ 0 & 1 & 1 \\ 0 & 0 & 1\end{array}\right)
$$

.